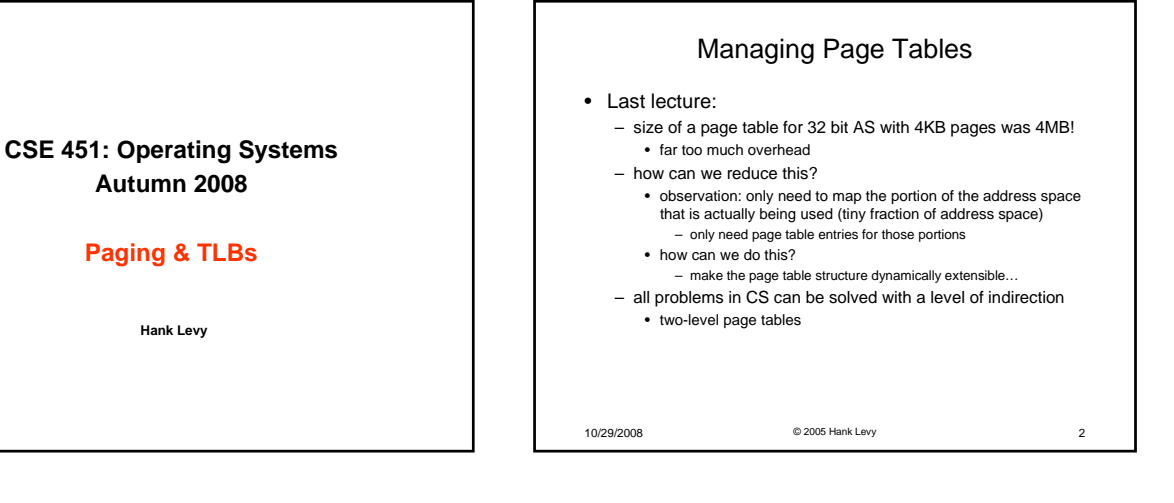

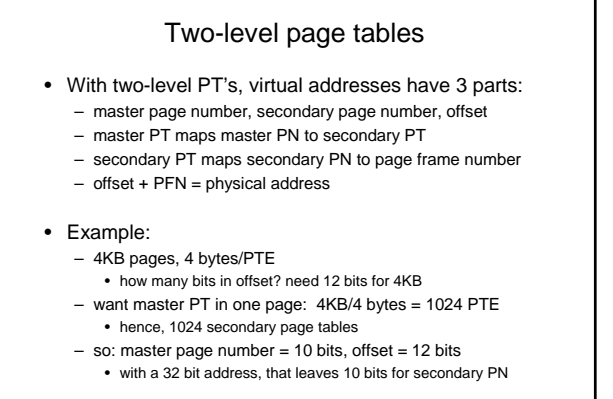

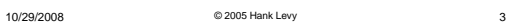

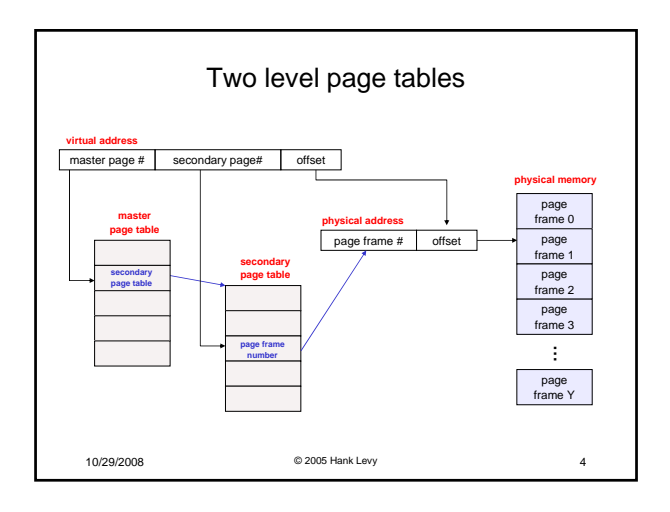

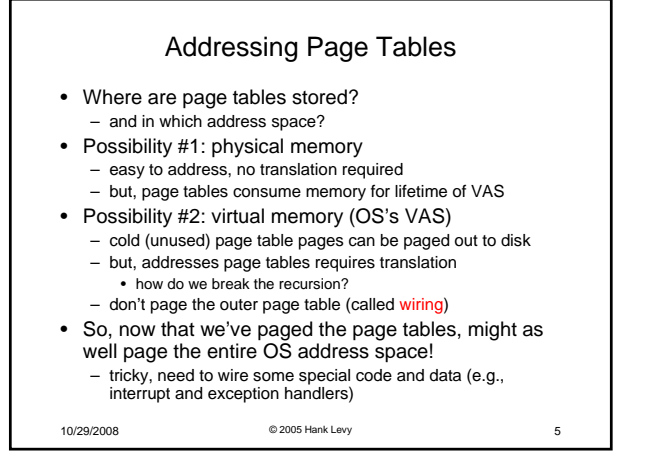

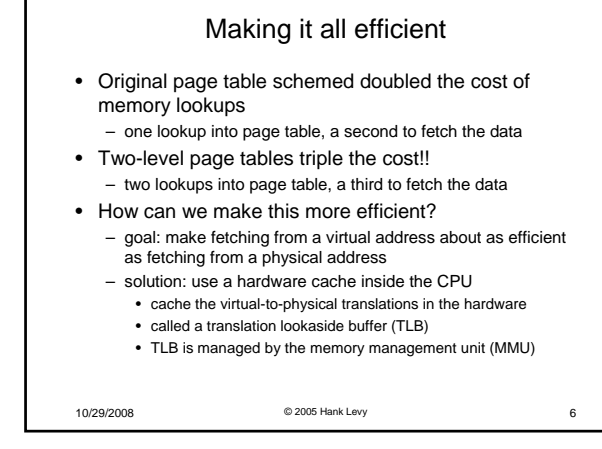

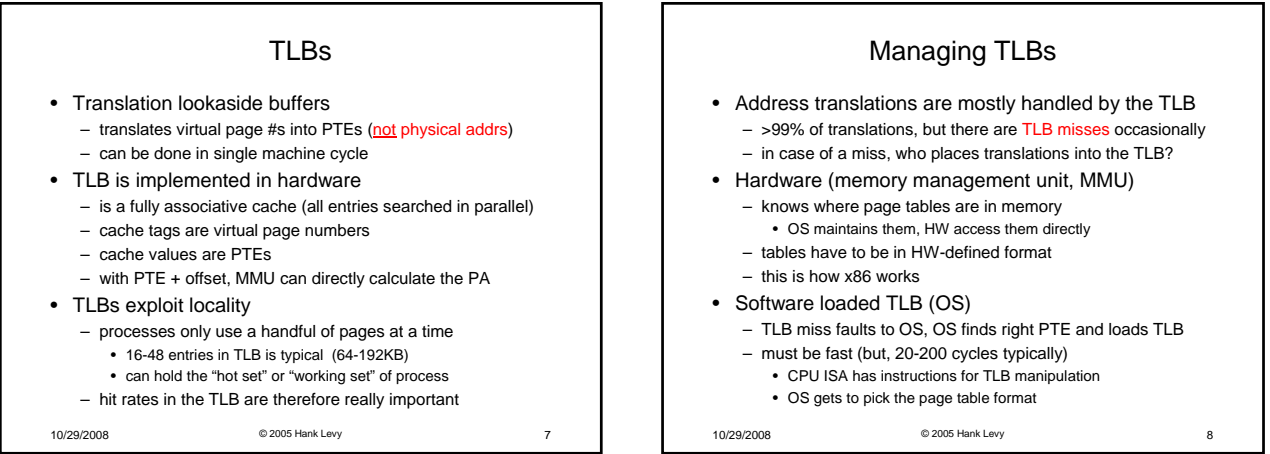

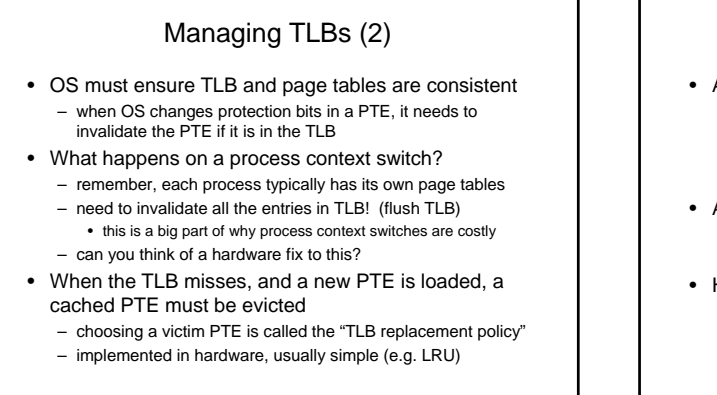

10/29/2008 © 2005 Hank Levy 9

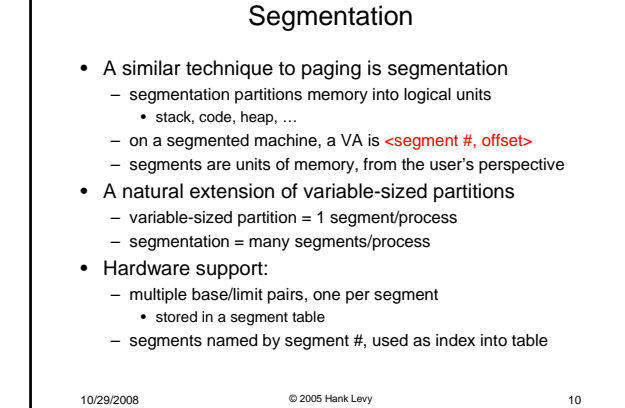

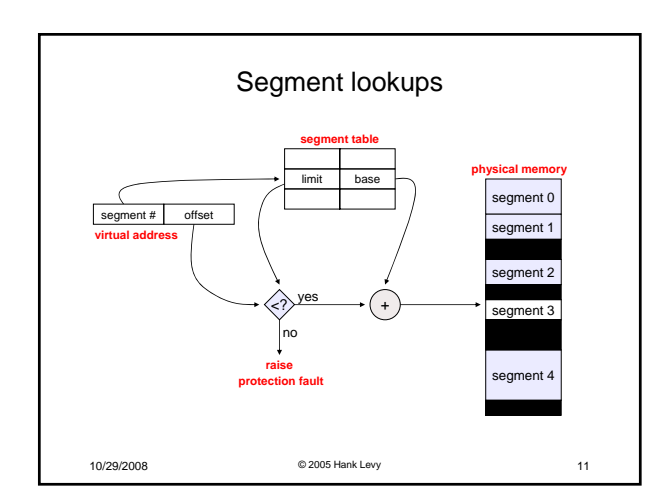

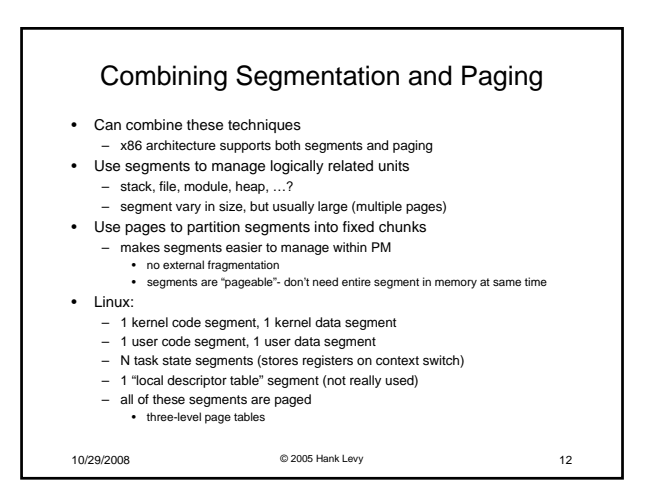

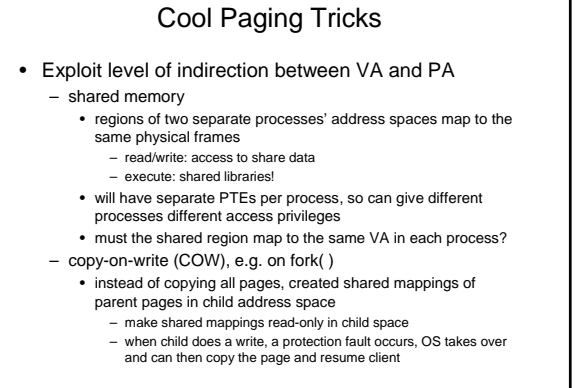

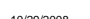

10/29/2008 © 2005 Hank Levy 13

## Another great trick

## • Memory-mapped files

- instead of using open, read, write, close • "map" a file into a region of the virtual address space – e.g., into region with base 'X'
	- accessing virtual address 'X+N' refers to offset 'N' in file
	- initially, all pages in mapped region marked as invalid
- OS reads a page from file whenever invalid page accessed
- OS writes a page to file when evicted from physical memory • only necessary if page is dirty

10/29/2008 © 2005 Hank Levy 14